### **Adobe Photoshop 2022 (version 23) Install Crack Activation Code [32|64bit] 2022**

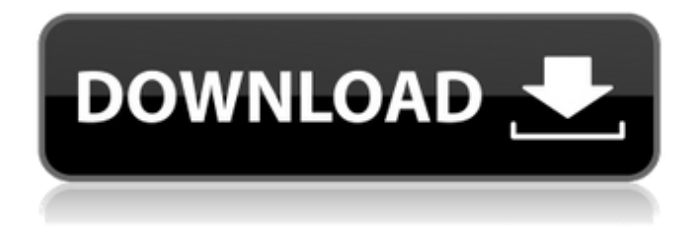

# **Adobe Photoshop 2022 (version 23) Crack + (LifeTime) Activation Code For Windows**

# \*\*The Best Photoshop Lessons\*\* You can find many Photoshop books and tutorials on how to use the program. If you're looking for Photoshop tutorials that are beginner to intermediate, take a look at the following books. \* \_Photoshop\_ by Jon Ippolito (Focal Press) \* \_Photoshop Elements 9 for Photographers\_ by Scott Kelby (Apress) \* \_Photoshop CS6: The Missing Manual\_ by Andy Li (Wiley Publishing, Inc.) \* \_Photoshop CS5: The Missing Manual\_ by Andy Li (Wiley Publishing, Inc.) \* \_Photoshop CS5: The Complete Guide to Digital Photography\_ by Cameron Roach, Fred Pentland, and Lisa Naylor (Brindle Design, Inc.) \* \_Photoshop 6: The Missing Manual\_ by Andy Li, Adobe Press \* \_Photoshop 6: The Missing Manual\_ by Andy Li (Wiley Publishing, Inc.) \* \_Photoshop 7: The Missing Manual\_ by Andy Li, R.O. Smith (Wiley Publishing, Inc.) \* \_Photoshop

### **Adobe Photoshop 2022 (version 23) Full Product Key Free**

We've come up with a collection of the best Photoshop Elements plugins. You're sure to find something you need here. 2. Pixlr What it does: Quite simply, Pixlr is a drag-and-drop photo editor with a variety of features, such as an unlimited number of layers, basic photo editing, overlaying effects, brushes, text, and other tools. Some of the features we like: An unlimited number of editing layers Allows editing using a variety of brushes including oil and water. Ability to blend two images together by overlaying one layer over the top of another layer Colour curves to adjust your images tone. Basic photo editing tools Ability to build a Photoshop-esque toolbox. Ability to make selections in real time Ability to add text via simple tools and options Ability to create custom shapes in two clicks. Alignment tools. Better graphics tools. Pixlr: Drag and drop photo editor Download 3. Pixelmator What it does: Pixelmator is a 2D graphics editor for Mac, Windows, and the Web. It's easy to use and offers a variety of features, including modifying and resizing your photos, applying effects such as blur, pinhole, and vignette, creating text, and more. Some of the features we like: Ability to change the layer order by dragging-and-dropping the layers on the workspace. Some more basic photo editing tools. Ability to create basic shapes with ease. Ability to create custom shapes in 2 clicks. Ability to fill with gradient, pattern, color, and radial gradient. Ability to copy, past, and paste content. Ability to add text, if you'd like. Selections. Saving options. Pixzoom: Mac photo editor Download 4. Adobe Kuler What it does: Adobe Kuler is a free web-based

color palette that allows you to easily create beautiful designs by selecting color from 10,000+ palettes. Some of the features we like: Free A very intuitive color palette based on web pages. A gallery of beautifully colorful palettes. A lot of color options. A lot of palettes for use in Google a681f4349e

## **Adobe Photoshop 2022 (version 23) Crack + Torrent For Windows [2022-Latest]**

Q: How to create a chain of promises I have to create a chain of promises. Currently I have something like that :

\$.post(config.serviceBase + '/datasource/fileName').done(function(data){ if(data){ \$.post(config.serviceBase +

'/datasource/fileName').done(function(data2){ if(data2){ \$.post(config.serviceBase +

'/datasource/fileName').done(function(data3){ if(data3){ \$.post(config.serviceBase +

'/datasource/fileName').done(function(data4){ if(data4){ \$.post(config.serviceBase +

'/datasource/fileName').done(function(data5){ if(data5){ \$.post(config.serviceBase +

'/datasource/fileName').done(function(data6){ if(data

### **What's New In Adobe Photoshop 2022 (version 23)?**

"We will look like a whole new team," Owen says of this year's group. "We're not the greatest team of the seven. We've got a lot of work to do. I think we're well on our way to do that. We're capable of any hurdle that we need to overcome." "We're more of a team of (seventh) graders." IN FACT …. "I can promise you this: We're not going to be a team we're used to being," Lewis says. "I'm not saying we can't be successful, but if we weren't in a new situation, in a new place, we'd be the best team. If we were, we'd be the seventh graders of this group of seniors." The team's first practice was Tuesday morning. The red-and-white jerseys came off by the end of the afternoon. "I want them to come out of the locker room ready to play," Lewis says. "I think we got a good feel for some things," Overstreet says. "I think we can get better. We're still raw. We're not even close to being a complete team." HILL AND KIDD NOT STARTING Karen Hill, who missed the previous three games with a concussion, has missed practice this week. So have David Kidd and James Edwards. Hill injured her ankle early in the season against Barton. She played a few seconds, then went down in the second half. She reaggravated the injury against LCHS in Chapel Hill and had to leave the game. She's missed the last two games, with Saturday's being the first since she suffered the injury. "She's a little banged up," Lewis says. "I'm hoping it's not anything that's going to last longer than a couple of days." Kidd and Edwards have each missed one game. Edwards suffered a leg injury at LCHS. Last week, Hill and Edwards were out with injuries, too. "We don't

# **System Requirements:**

Minimum: OS: Windows 7, 8, 10 Processor: 2.8 GHz Intel Core i5 Memory: 4 GB RAM Graphics: NVIDIA GeForce GTX 660 Storage: 14 GB available space Sound Card: Microsoft Xbox One Compatible Additional Notes: The game will run at 720p with a graphics quality setting of Medium. Recommended: Memory: 8 GB RAM Graphics: NVIDIA

Related links:

[https://baptizein.com/upload/files/2022/06/XcMrvUlMg5opgWmuVcc9\\_30\\_e3b1ae0258d55fe1ef717a6df396a2cc\\_file.](https://baptizein.com/upload/files/2022/06/XcMrvUlMg5opgWmuVcc9_30_e3b1ae0258d55fe1ef717a6df396a2cc_file.pdf) [pdf](https://baptizein.com/upload/files/2022/06/XcMrvUlMg5opgWmuVcc9_30_e3b1ae0258d55fe1ef717a6df396a2cc_file.pdf) <https://polar-springs-82007.herokuapp.com/xylenge.pdf> <https://educa.neurolabbo.com/blog/index.php?entryid=4091> <https://dwfind.org/adobe-photoshop-cs3-crack-product-key-full-2022/> <https://navchaitanyatimes.com/wp-content/uploads/2022/06/blafall.pdf> [https://www.eticalavoro.it/wp-content/uploads/2022/06/Photoshop\\_CC\\_2015\\_Version\\_16\\_Final\\_2022.pdf](https://www.eticalavoro.it/wp-content/uploads/2022/06/Photoshop_CC_2015_Version_16_Final_2022.pdf) [https://mandarinrecruitment.com/system/files/webform/adobe-photoshop-2021-version-2251\\_1.pdf](https://mandarinrecruitment.com/system/files/webform/adobe-photoshop-2021-version-2251_1.pdf) [https://tribetotable.com/wp-content/uploads/2022/06/Adobe\\_Photoshop\\_CC\\_2014\\_Activation\\_Download.pdf](https://tribetotable.com/wp-content/uploads/2022/06/Adobe_Photoshop_CC_2014_Activation_Download.pdf) <https://maniatech-academy.co.uk/blog/index.php?entryid=5> [https://www.parsilandtv.com/wp-content/uploads/2022/07/Adobe\\_Photoshop\\_CC\\_2019\\_version\\_20.pdf](https://www.parsilandtv.com/wp-content/uploads/2022/07/Adobe_Photoshop_CC_2019_version_20.pdf) <http://thetruckerbook.com/2022/06/30/photoshop-2022-version-23-crack-2022/> <https://alafdaljo.com/adobe-photoshop-2021-version-22-1-1-crack-mega-with-full-keygen-pc-windows-latest/> [https://thoitranghalo.com/2022/06/30/photoshop-cc-2015-version-18-crack-keygen-with-product-key-for-pc](https://thoitranghalo.com/2022/06/30/photoshop-cc-2015-version-18-crack-keygen-with-product-key-for-pc-march-2022/)[march-2022/](https://thoitranghalo.com/2022/06/30/photoshop-cc-2015-version-18-crack-keygen-with-product-key-for-pc-march-2022/) <https://theolamnonstogam.wixsite.com/rovereanet/post/photoshop-cs6-product-key-download-mac-win-updated-2022> <https://www.elitetest.com/system/files/webform/plan-documentation/adobe-photoshop-cc-2015.pdf> [https://xn--80aagyardii6h.xn--p1ai/wp-content/uploads/2022/06/photoshop\\_2021\\_version\\_22\\_macwin\\_2022.pdf](https://xn--80aagyardii6h.xn--p1ai/wp-content/uploads/2022/06/photoshop_2021_version_22_macwin_2022.pdf) <http://beliketheheadland.com/wp-content/uploads/2022/06/hapgre.pdf> [https://www.northyarmouth.org/sites/g/files/vyhlif1006/f/uploads/curbside\\_pickup\\_schedule1.pdf](https://www.northyarmouth.org/sites/g/files/vyhlif1006/f/uploads/curbside_pickup_schedule1.pdf) <https://vedakavi.com/photoshop-2021-version-22-1-1-crack-keygen-free-download-win-mac/> <http://applebe.ru/2022/06/30/adobe-photoshop-2022-version-23-2-keygen/>